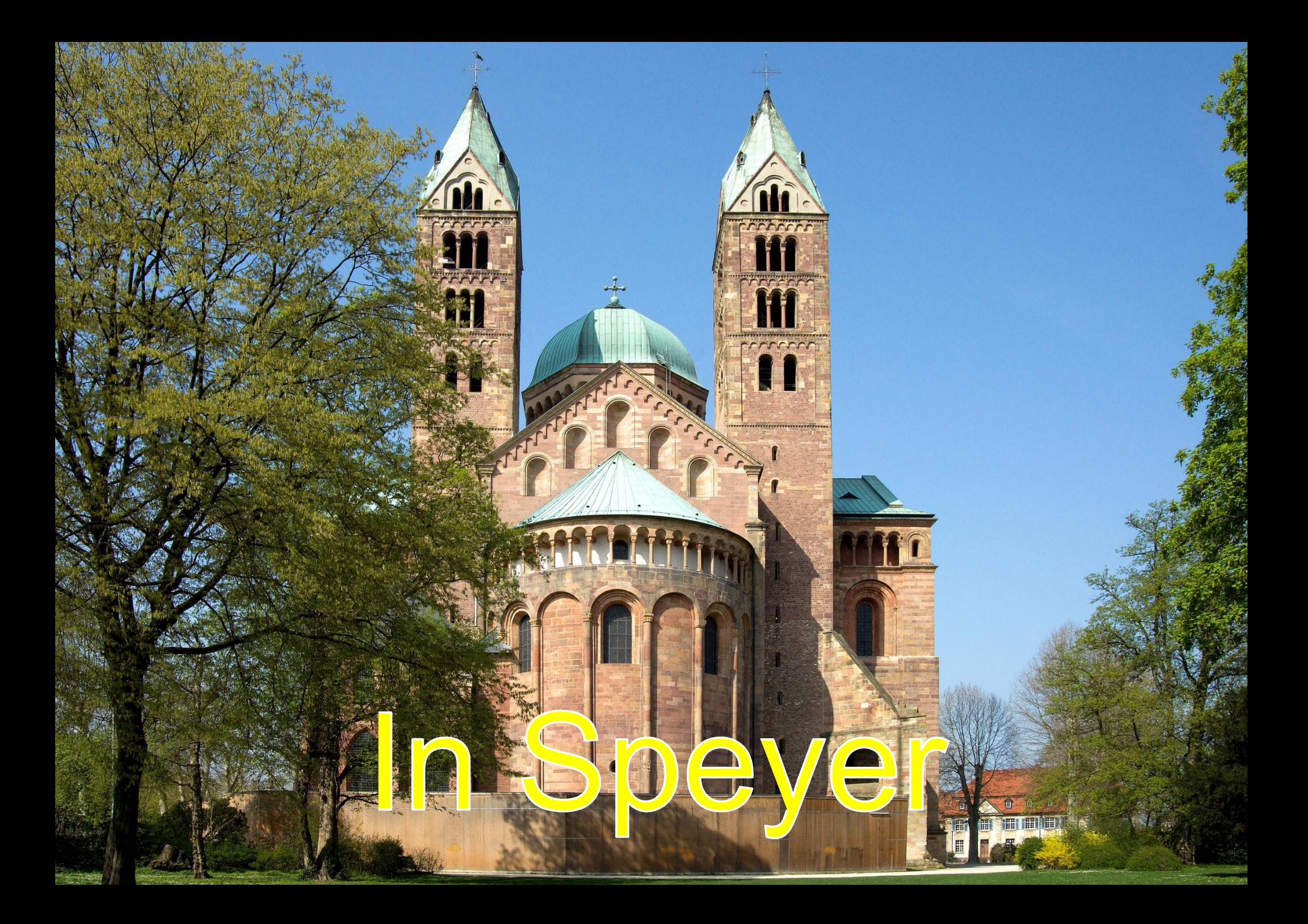

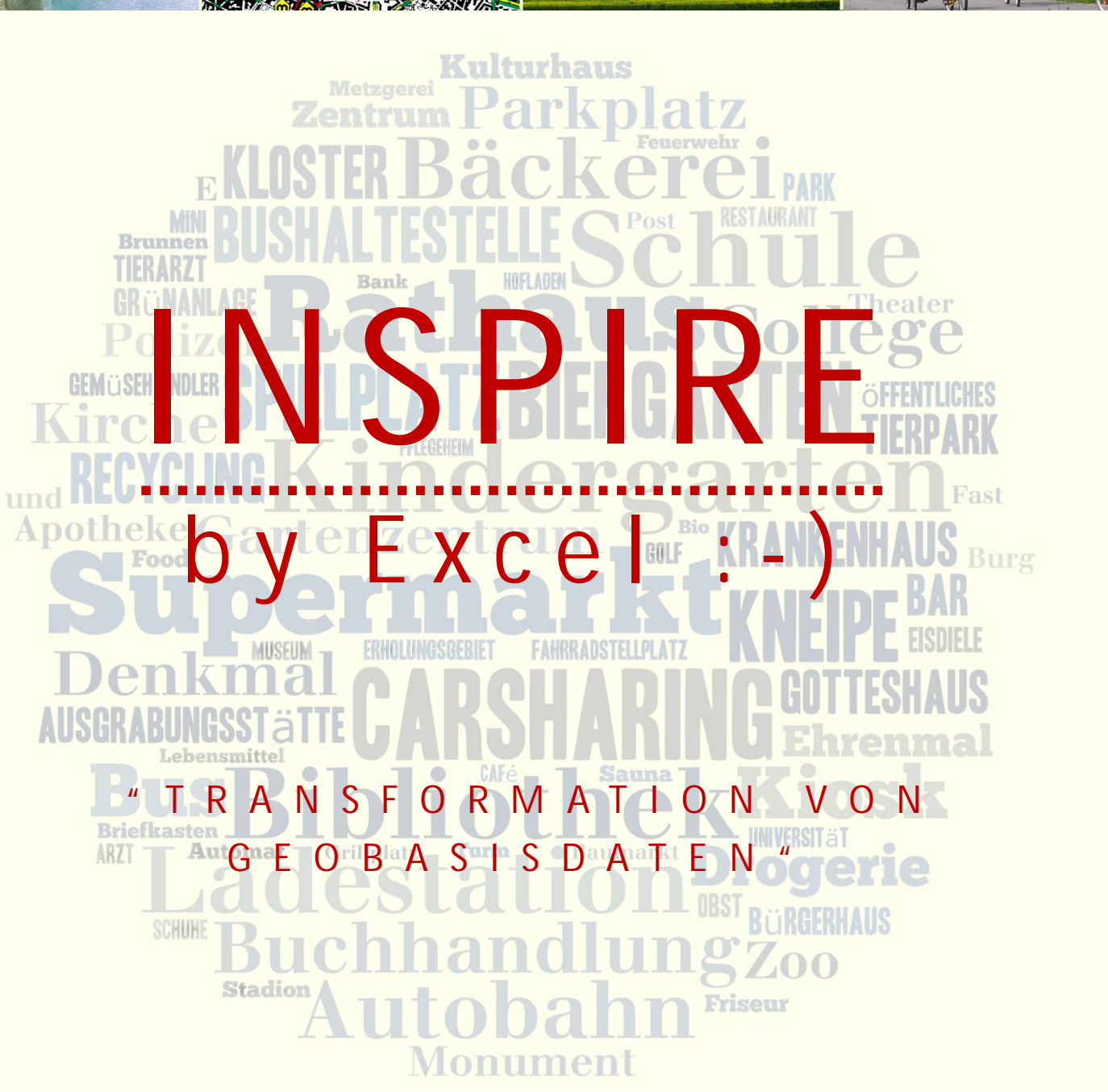

فتته ها

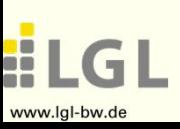

Andreas Schmidt – LGL Baden-Württemberg

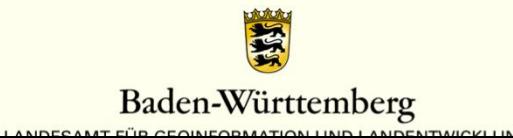

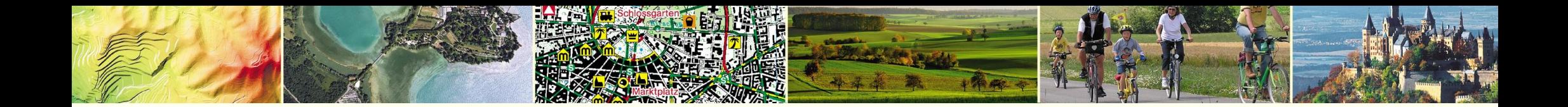

# **Ausgangssituation**

- **Zieldatenmodell** weitgehend bekannt und stabil
- Quelle oftmals **individuell**
- -> **Datenfluss** ebenfalls individuell
- -> die **Arbeit** muss getan werden, unabhängig vom Werkzeug

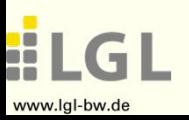

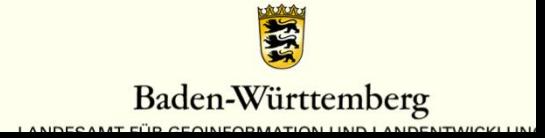

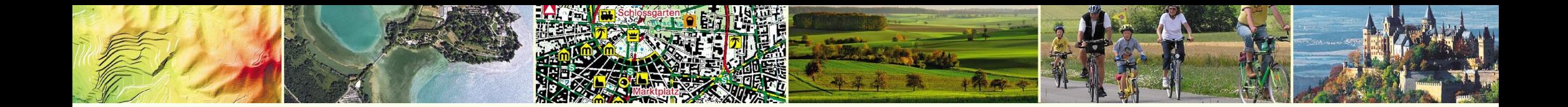

# **Welche Operationen sind notwendig?**

- 1. **Quelltabelle**(n) ermitteln
- 2. **Filterung** der Objekte
- 3. **Neubenamung** der Attribute
- 4. Transformation von **Attributwerten**
- 5. **Reihenfolge** der Attribute

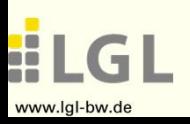

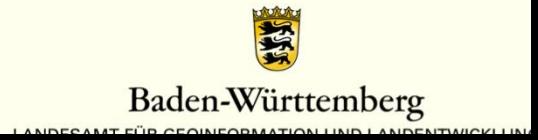

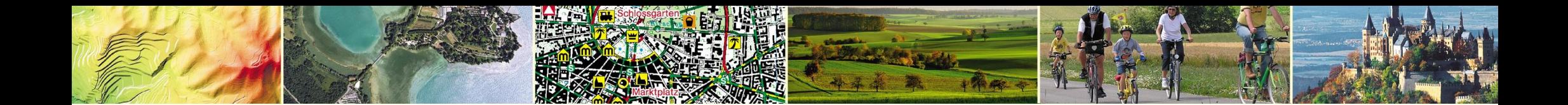

# **Welche Funktionen bietet Excel?**

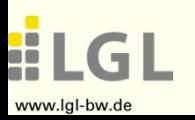

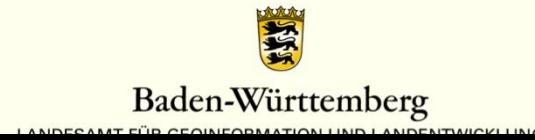

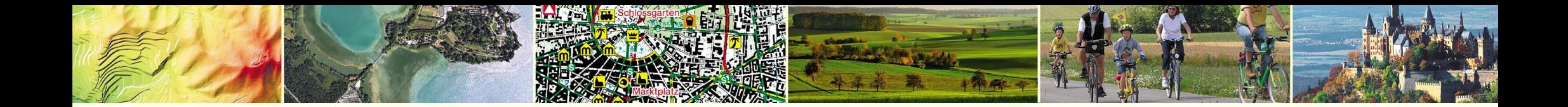

# **Warum macht es in diesem Fall dennoch Sinn?**

- ist nicht wegzudenken aus der Verwaltung, **jeder** kann es öffnen
- menschen- und maschinen**lesbar**
- strukturiert und **übersichtlich**
- Excel -> CSV -> DB
- - > Datenbankbasierter Ansatz

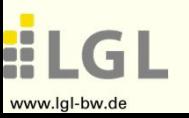

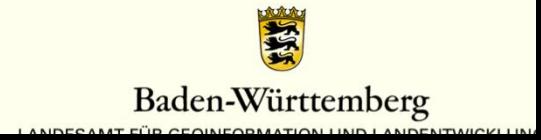

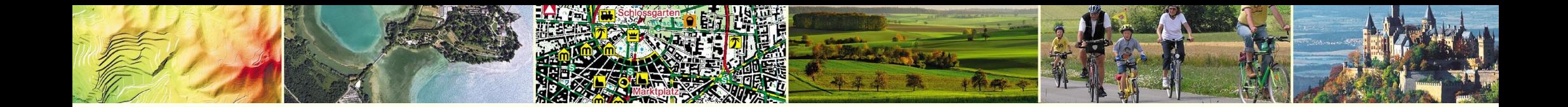

# **Welche Operationen sind notwendig?**

- 1. **Quelltabelle**(n) ermitteln
- 2. **Filterung** der Objekte
- 3. **Neubenamung** der Attribute
- 4. Transformation von **Attributwerten**
- 5. **Reihenfolge** der Attribute

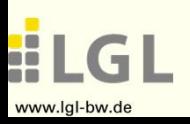

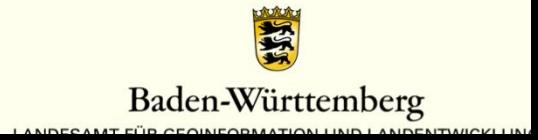

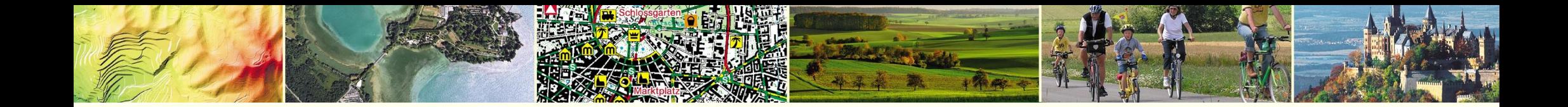

# **Und wie sind sie abbildbar?**

- 1. Quelltabelle(n)  $\rightarrow$  select from...
- 2. Filterung der Objekte -> where...
- 3. Neubenamung (Alias)  $\rightarrow$  -> "name" as...
- 
- 
- 
- 
- 
- 4. Attributwerte  $\rightarrow$  case when  $id = 1$  then...
- 5. Reihenfolge -> select x, y, z...

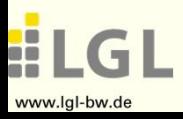

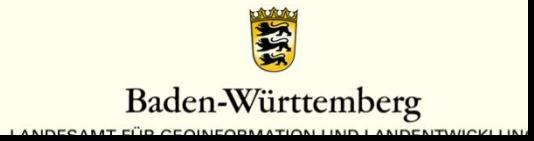

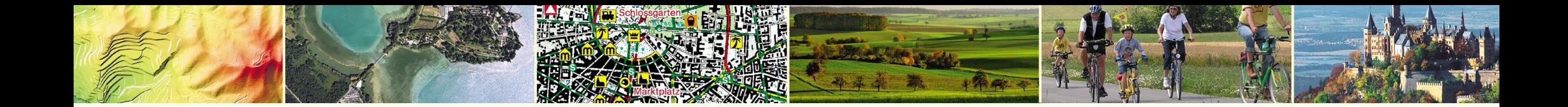

# **Datenfluss**

- Excel -> CSV -> **Datenbank**
- **automatisierte** Views erzeugen (Prozedurales SQL)
- dort alle **inhaltlichen**, datenbezogenen Transformationsschritte ausführen
- keine zusätzlichen Datentöpfe, außer in begründeten Ausnahmefällen
- **strukturelle** Aufbereitung

(Ausgestaltung des Dienstes, zusätzliche Tags, Namespaces im GML, etc.) durch die Kombination von Geoserver + Hale-Plugin ("letzte Meile zum Kunden")

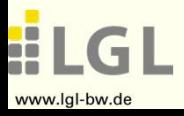

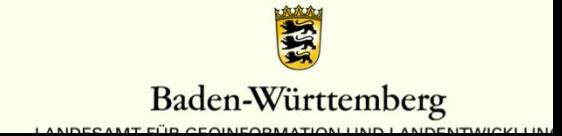

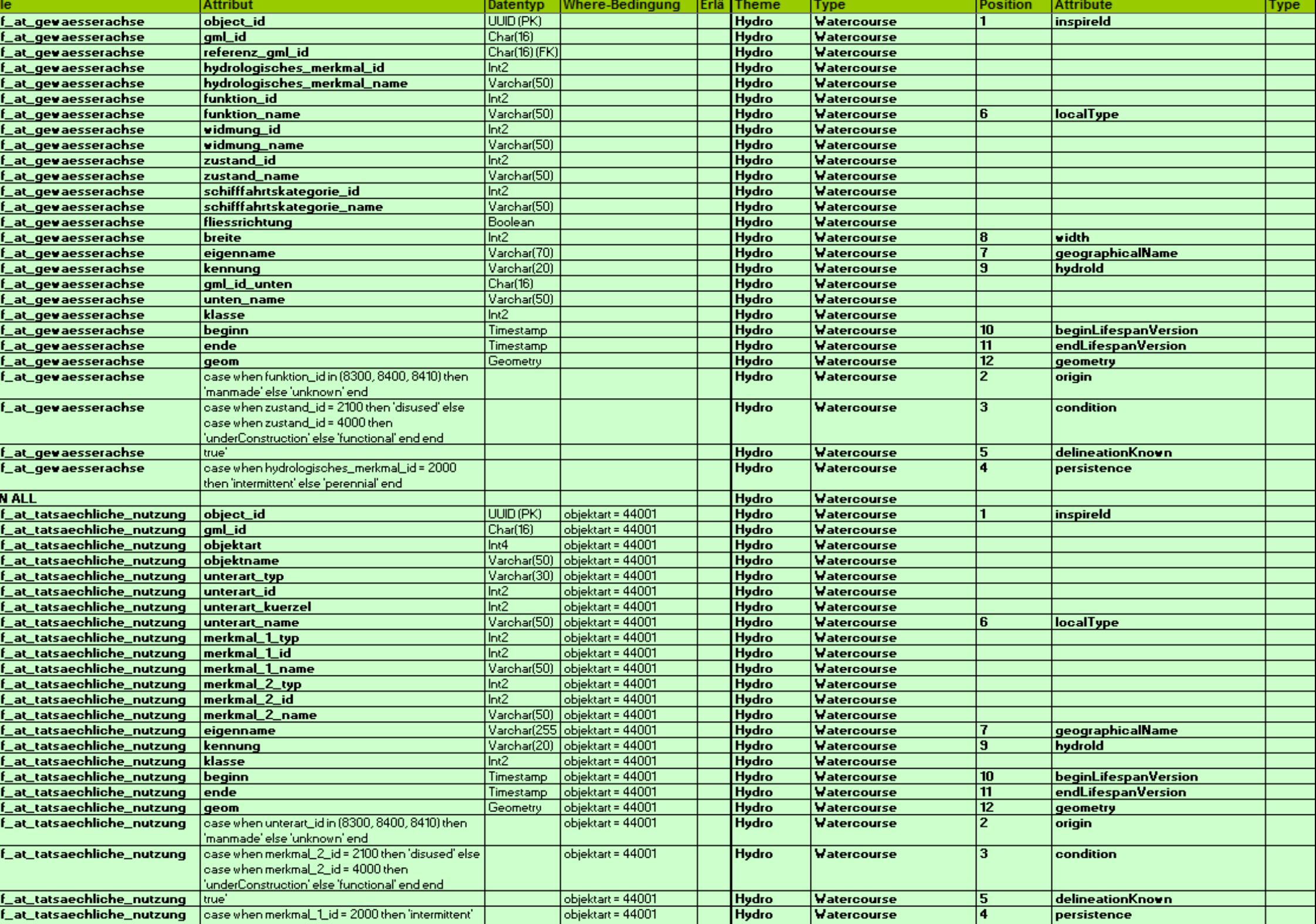

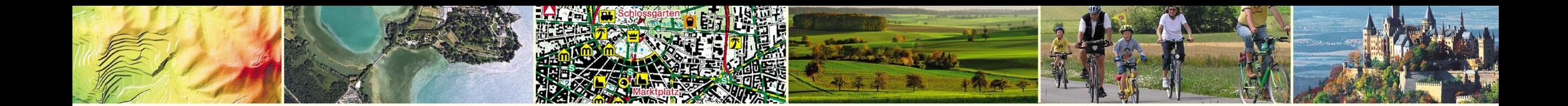

# **Fertige Views (1)**

- Beispiel Road-Area
- Quelle: tatsächliche Nutzung (Straßenverkehr, Weg, Platz)
- *CREATE OR REPLACE VIEW meta.v\_inspire\_road\_roadarea AS SELECT XXX FROM alkis.f\_al\_tatsaechliche\_nutzung WHERE objektart IN (42001, 42006, 42009);*

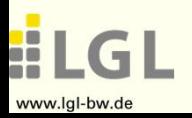

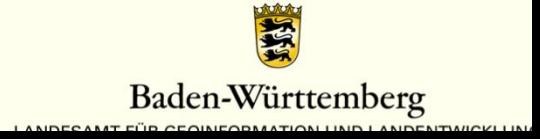

# **Fertige Views (2)**

- Beispiel Watercourse
- *CREATE OR REPLACE VIEW meta.v\_inspire\_hydro\_watercourse AS SELECT object\_id AS InspireId, CASE WHEN funktion\_id = ANY (ARRAY[8300, 8400, 8410]) THEN 'manmade'::text ELSE 'unknown'::text END AS origin, CASE WHEN zustand\_id = 2100 THEN 'disused'::text WHEN zustand\_id = 4000 THEN 'underConstruction'::text ELSE 'functional'::text END AS condition, CASE WHEN hydrologisches\_merkmal\_id = 2000 THEN 'intermittent'::text ELSE 'perennial'::text END AS persistence, 'true' AS delineationknown,*

*FROM atkis.f\_at\_gewaesserachse;*

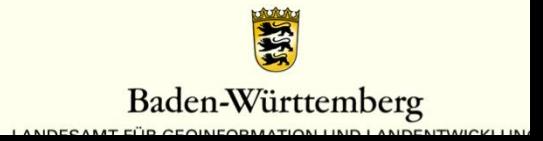

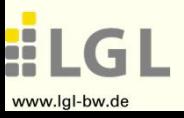

*...*

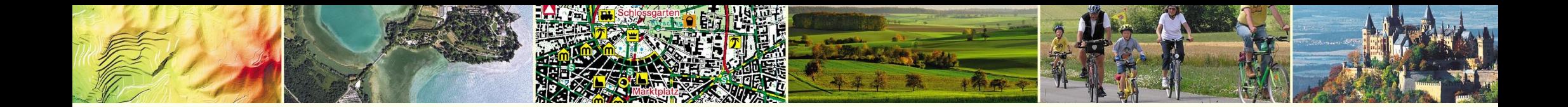

# **Und was ist mit der Performance?!**

- genauso **schnell** wie NOrA-BW
- **Aufbereitung direkt in der Datenbank**
- **Vermeidung** von JOINS, wo immer möglich
- keine **zusätzlichen** Datentöpfe, außer in begründeten Ausnahmefällen
- **"on-the-fly"**

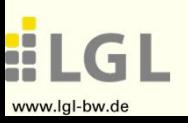

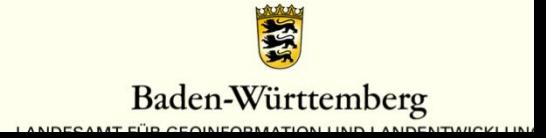

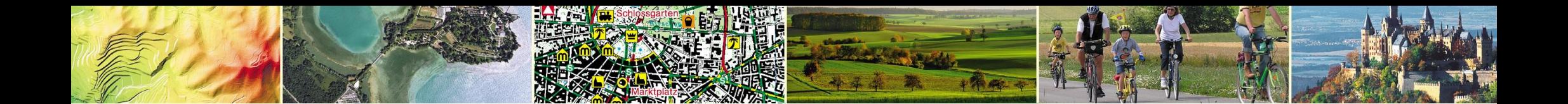

### **HALE – prototypische Umsetzung**

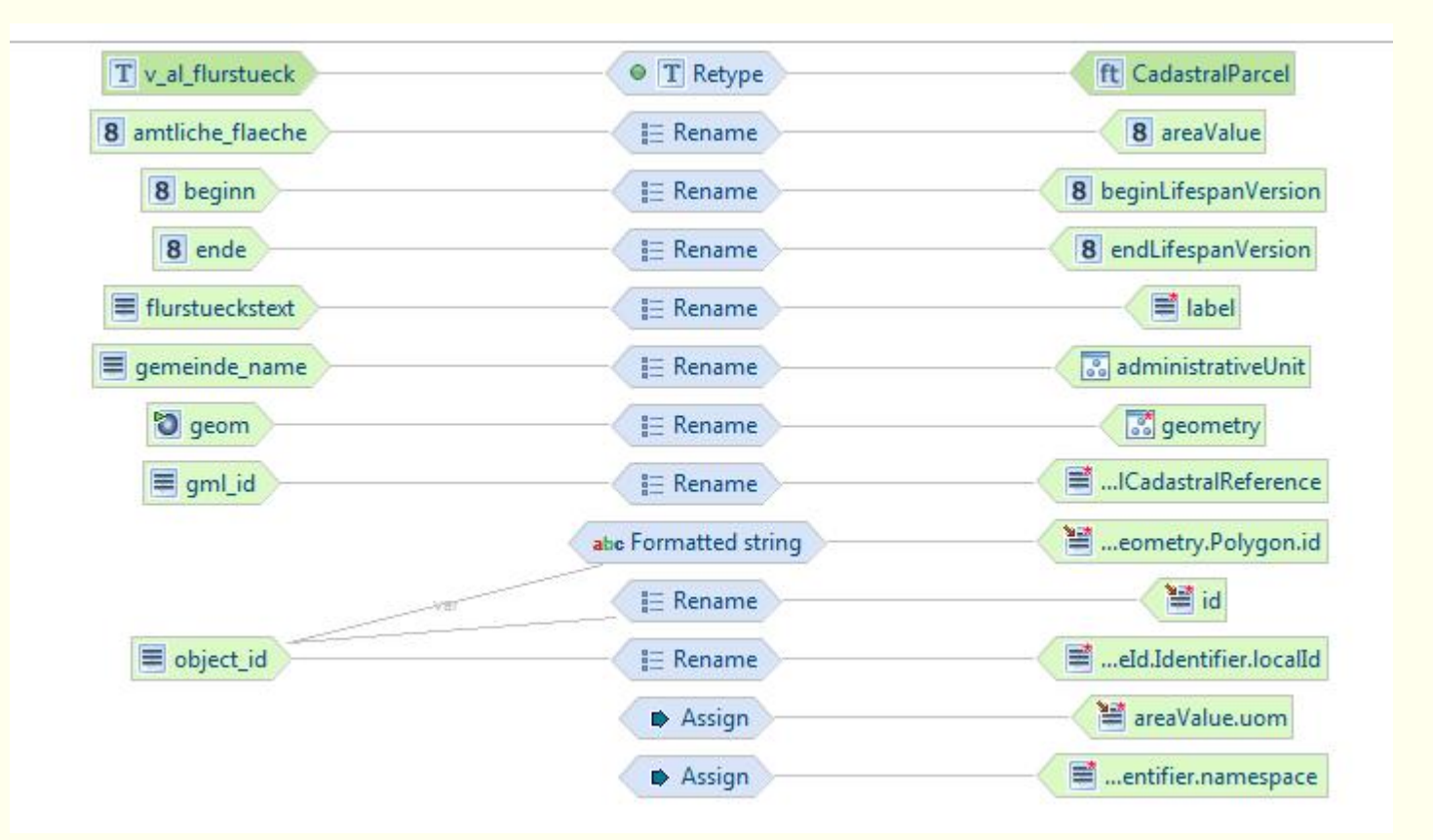

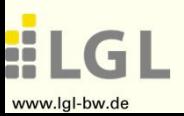

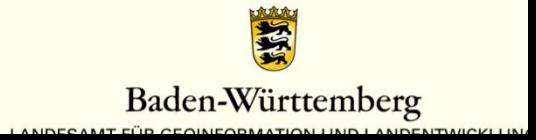

### **Statt Live-Demo**

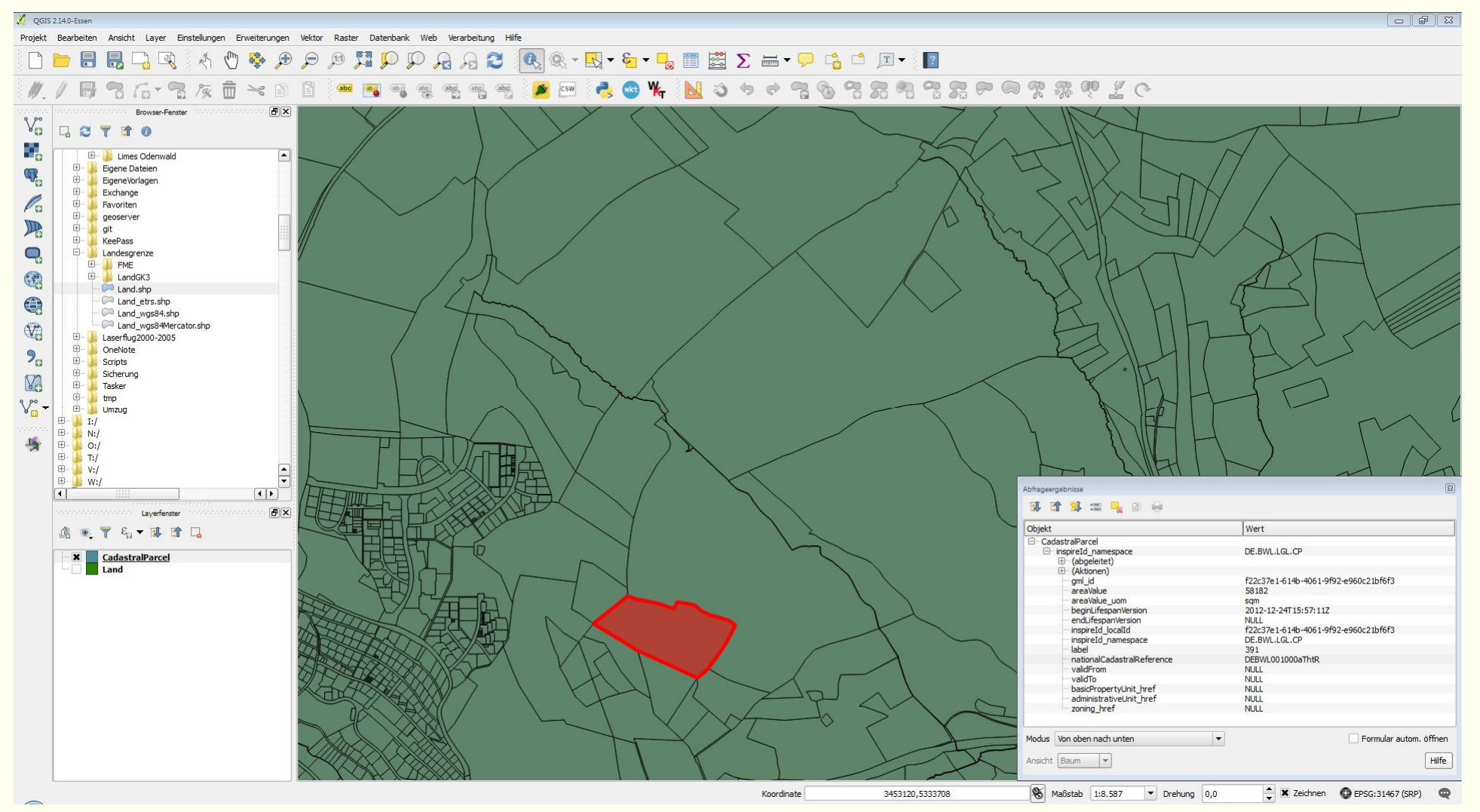

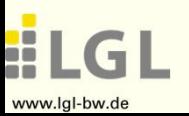

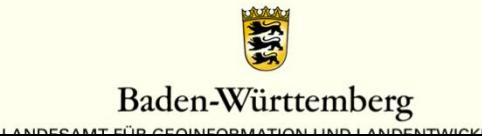

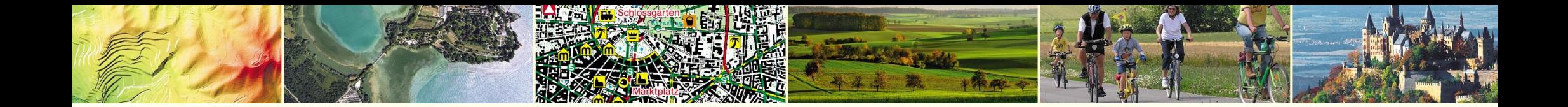

# **Fazit**

- Werkzeug nicht entscheidend
- komplex, aber **nicht** sooo **schwer**!
- eigenes **Daten-Know-how**
- viele Wege führen zum Ziel
- Nähe zu Quelldaten ist kein Fehler

**Es ist nur eine Transformation**  $\odot$ 

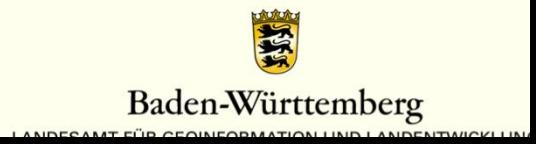

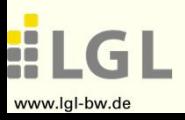

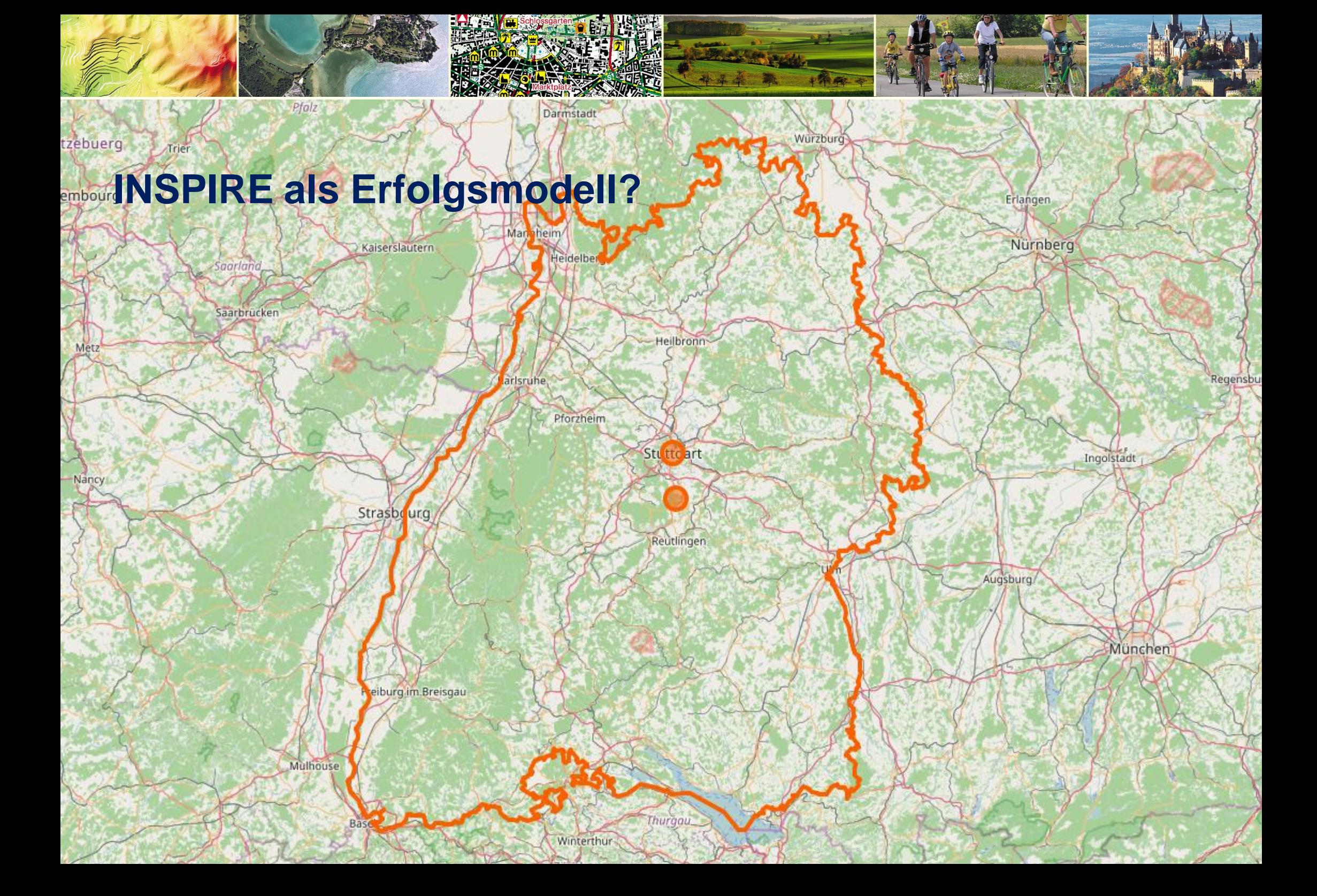

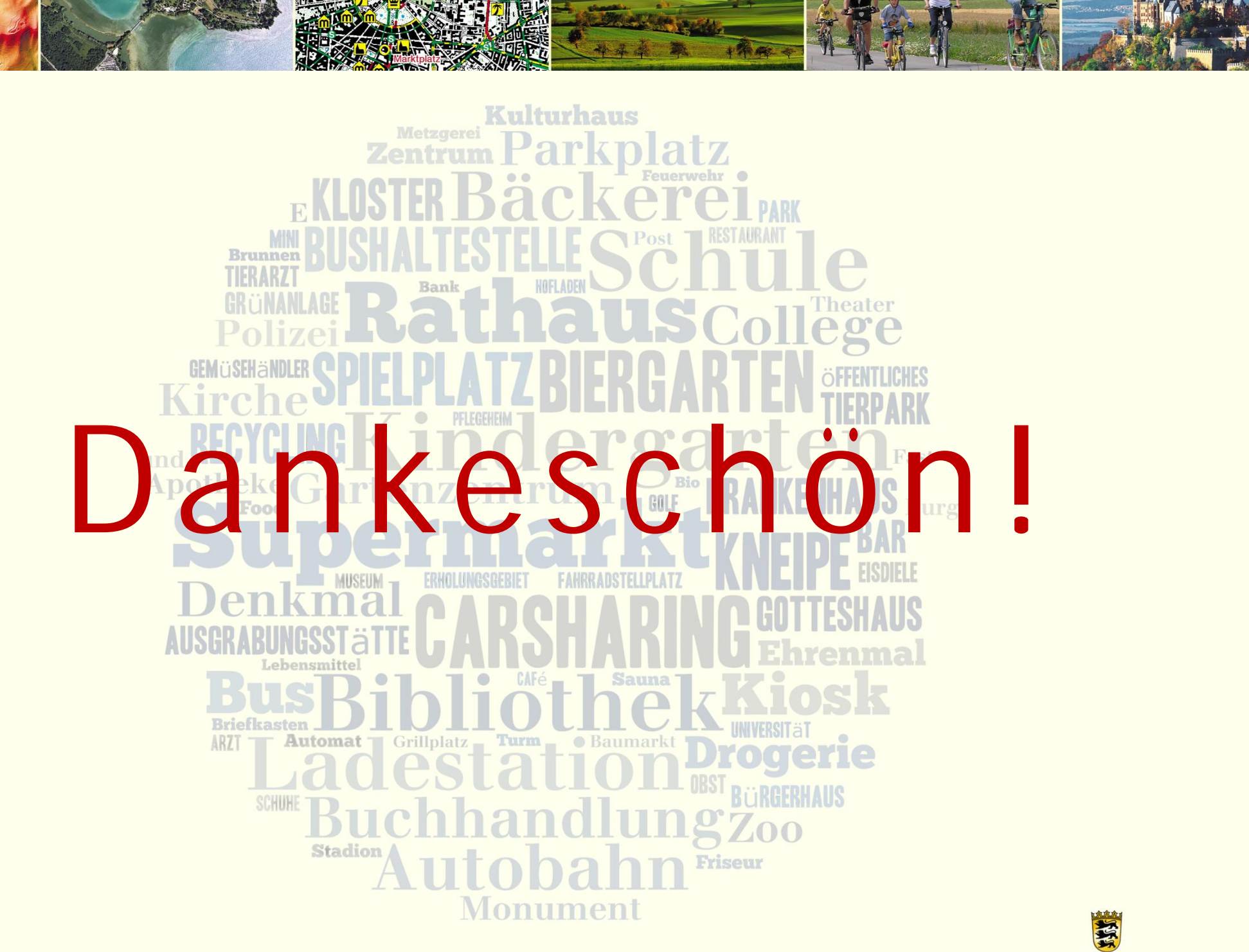

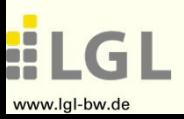

Andreas Schmidt – LGL Baden-Württemberg

Baden-Württemberg